# **SheetProtection.AllowUsePivotTableReports**

**Introduced in build 8.6.1**

#### **Description**

Sets or returns whether the worksheet will allow users to use PivotTable reports when the worksheet is protected.

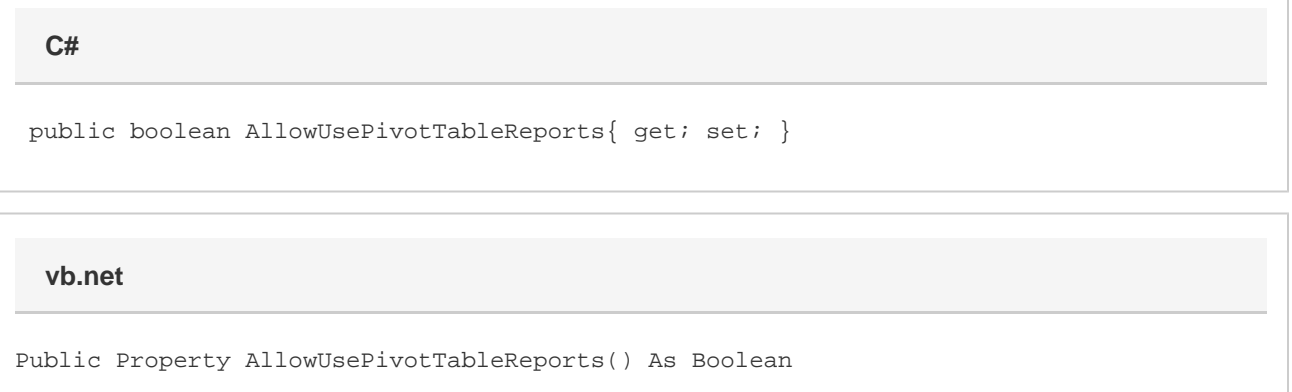

### **Examples**

## ExcelApplication xla = new ExcelApplication(); Workbook wb = xla.Open(@"C:\MySpreadsheet.xlsx"); Worksheet ws = wb.Worksheets[0]; ws.SheetProtection.AllowUsePivotTableReports = true; ws.Protect("password"); **C#**

#### **vb.net**

```
 Dim xla As New ExcelApplication()
Dim wb As Workbook = xla.Open("C:\MySpreadsheet.xlsx")
Dim ws As Worksheet = wb.Worksheets(0)
ws.SheetProtection.AllowUsePivotTableReports = true
ws.Protect("password");
```